### **E. ĐÁP ÁN VÀ HƯỚNG DẪN GIẢI BÀI TẬP TRẮC NGHIỆM I – ĐÁP ÁN 1.2**

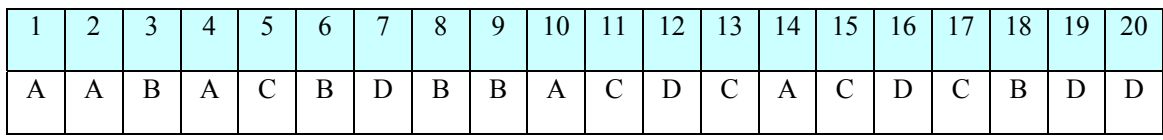

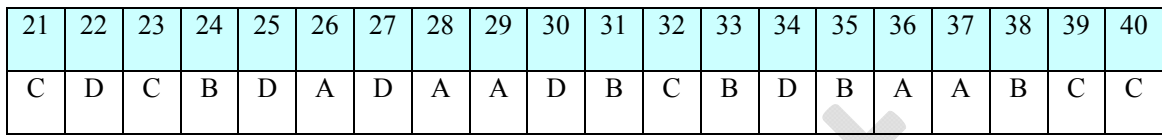

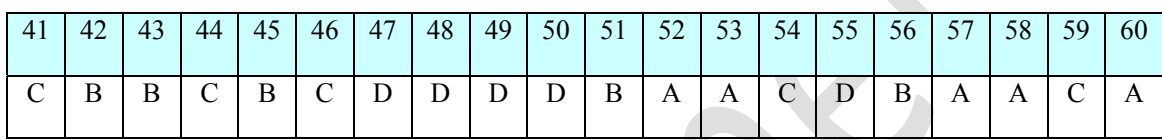

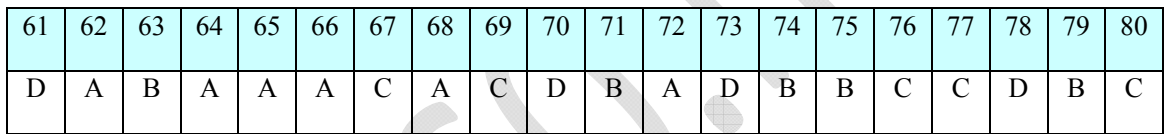

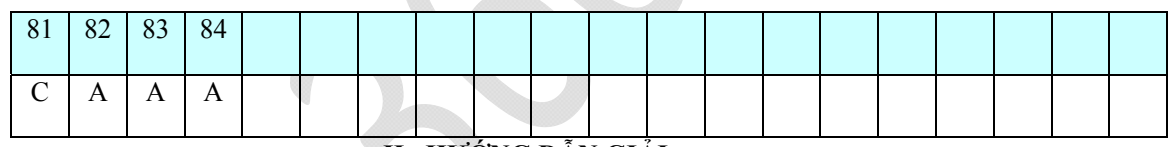

#### **II –HƯỚNG DẪN GIẢI**

- **Câu 1.** Biểu thức  $f(x)$  xác định  $\Leftrightarrow 2x-1>0 \Leftrightarrow x>\frac{1}{2}$ 2  $\Leftrightarrow$  2x-1>0 $\Leftrightarrow$  x> $\frac{1}{2}$ . Ta chọn đáp án A
- **Câu 2.** Biểu thức  $f(x)$  xác định  $\Leftrightarrow 4 x^2 > 0 \Leftrightarrow x \in (-2, 2)$ . Ta chọn đáp án A
- **Câu 3.** Biểu thức  $f(x)$  xác định  $\Leftrightarrow \frac{x-1}{3+x} > 0 \Leftrightarrow x \in (-\infty, -3) \cup (1, +\infty)$ *x*  $\Leftrightarrow \frac{x-1}{2} > 0 \Leftrightarrow x \in (-\infty, -3) \cup (1, +\infty)$  $\frac{1}{x} > 0 \Leftrightarrow x \in (-\infty, -3) \cup (1, +\infty)$ . Ta chọn đáp án B
- **Câu 4.** Biểu thức  $f(x)$  xác định  $\Leftrightarrow 2x x^2 > 0 \Leftrightarrow x \in (0,2)$ . Ta chọn đáp án A.
- **Câu 5.** Biểu thức  $f(x)$  xác định  $\Leftrightarrow x^3 x^2 2x > 0 \Leftrightarrow x \in (-1,0) \cup (2,+\infty)$ . Ta chọn đáp án C.
- **Câu 6.** Ta có  $A = a^{\log_{a} 4} = a^{\log_{a} 2} = a^{2\log_{a} 4} = a^{\log_{a} 16} = 16$ . Ta chọn đáp án B
- **Câu 7.** Ta nhập vào máy tính biểu thức  $2\log_2 12 + 3\log_2 5 \log_2 15 \log_2 150$ , bấm =, được kết quả  $B = 3$

Ta chon đáp án D

#### **Câu 8. +Tự luận**

 $P = 2\log_2 12 + 3\log_2 5 - \log_2 15 - \log_2 150 = \log_2 12^2 + \log_2 5^3 - \log_2 (15.150)$  $2 \zeta^3$  $=$   $\log_2 \frac{12^2 \cdot 5^3}{15.150} = 3$ 

Đáp án B.

**+Trắc nghiệm:** Nhập biểu thức vào máy tính và nhấn calc ta thu được kết quả bằng 3.

**Câu 9.** Ta có  $D = \log_{a^3} a = \frac{1}{3} \log_a a = \frac{1}{3}$ . Ta chọn đáp án B

**Câu 10.** Ta nhập vào máy tính biểu thức:  $\frac{1}{2} \log_7 36 - \log_7 14 - 3 \log_7 \sqrt[3]{21}$  bấm = , được kết quả  $C = -2$ . Ta chọn đáp án A

**Câu 11.** Ta có  $E = a^{4 \log_a 5} = a^{2 \log_a 5} = a^{\log_a 25} = 25$ . Ta chọn đáp án C

**Câu 12. +** Tự **luận:** Đưa về cùng 1 cơ số và so sánh

Ta thấy 
$$
\log_3 \frac{6}{5} > \log_3 \frac{5}{6} = \log_{\frac{1}{3}} \frac{6}{5} = \log_{\sqrt{3}} \sqrt{\frac{5}{6}}
$$
. Ta chon dáp án D

+ **Trắc nghiệm:** Sử dụng máy tính, lấy 1 số bất kỳ trừ đi lần lượt các số còn lại, nếu kết quả  $> 0$  thì giữ nguyên số bị trừ và thay đổi số trừ là số mới; nếu kết quả  $\langle 0 \rangle$  thì đổi số trừ thành số bị trừ và thay số trừ là số còn lại; lặp lại đến khi có kết quả.

**Câu 13.** + **Tự luận :** Đưa về cùng 1 cơ số và so sánh Ta thấy  $\log_1 17 < \log_1 15 = \log_5 \frac{1}{15} < \log_1 12 = \log_5 \frac{1}{12} < \log_1$  $\log_{\frac{1}{5}} 17 < \log_{\frac{1}{5}} 15 = \log_{5} \frac{1}{15} < \log_{\frac{1}{5}} 12 = \log_{5} \frac{1}{12} < \log_{\frac{1}{5}} 9$ . Ta chọn đáp án

C.

+ **Trắc nghiệm:** Sử dụng máy tính, lấy 1 số bất kỳ trừ đi lần lượt các số còn lại, nếu kết quả  $\langle 0 \rangle$  thì giữ nguyên số bị trừ và thay đổi số trừ là số mới; nếu kết quả  $> 0$  thì đổi số trừ thành số bị trừ và thay số trừ là số còn lại; lặp lại đến khi có kết quả.

### **Câu 14. +**Tự **luận :**

Ta có  $A = \ln^2 a + 2\ln a \cdot \log_a e + \log_a^2 e + \ln^2 a - \log_a^2 e = 2\ln^2 a + 2\ln e = 2\ln^2 a + 2$ .

Ta chon đáp án A

**+Trắc nghiệm : Sử dung máy tính,** Thay *a* 2 rồi lấy biểu thức đã cho trừ đi lần lượt các biểu thức có trong đáp số, nếu kết quả nào bằng 0 thì đó là đáp số.

**Câu 15. +Tự luận :** 

Ta có 
$$
B = 2 \ln a + 3 \log_a e - 3 \log_a e - 2 \ln a = 0 = 3 \ln a - \frac{3}{\log_a e}
$$
. Ta chọn đáp án

C

**+Trắc nghiệm : Sử dung máy tính,** Thay *a* 2 rồi lấy biểu thức đã cho trừ đi lần lượt các biểu thức có trong đáp số, nếu kết quả nào bằng 0 thì đó là đáp số.

**Câu 16.** Ta có: 
$$
\log_3 \left( \sqrt[5]{a^3 b} \right)^{\frac{2}{3}} = \log_3 (a^3 b)^{\frac{2}{15}} = \frac{2}{5} \log_3 a + \frac{2}{15} \log_3 b \Rightarrow x + y = 4
$$
. Ta chọn đáp án D

**Câu 17.** Ta có : 
$$
\log_5 \left( \frac{a^{10}}{\sqrt[6]{b^5}} \right)^{-0.2} = \log_5 (a^{-2} b^{\frac{1}{6}}) = -2 \log_5 a + \frac{1}{6} \log_5 b \Rightarrow x.y = -\frac{1}{3}
$$
. Ta chon dáp  
án C

**Câu 18.** Ta có:  $\log_3 x = \log_3 8 + \log_3 5 - \log_3 9 = \log_3 \frac{40}{9} \Rightarrow x = \frac{40}{9}$ . Ta chọn đáp án B

- **Câu 19.** Ta có:  $\log_7 \frac{1}{x} = 2 \log_7 a - 6 \log_{49} b = \log_7 a^2 - \log_7 b^3 = \log_7 \frac{a^2}{b^3} \Rightarrow x = \frac{b^3}{a^2}$  $\int x^{2} e^{ax} dx = 2 \int x^{2} e^{ax} dx$  $= 2 \log_7 a - 6 \log_{49} b = \log_7 a^2 - \log_7 b^3 = \log_7 \frac{a}{1} \Rightarrow x = \frac{b}{2}$ . Ta chọn đáp án D
- **Câu 20.** Câu D sai, vì không có tính chất về logarit của một hiệu

**Câu 21.** Câu C sai, vi 
$$
\log_{a^c} b = \frac{1}{c} \log_a b
$$

- **Câu 22.** Câu D sai, vì khẳng định đó chỉ đúng khi *a* 1, còn khi  $0 < a < l \Rightarrow \log_a b > \log_a c \Leftrightarrow b < c$
- **Câu 23.** Câu C sai, vì  $\log_a b > c \Leftrightarrow b > a^c$

Câu 24. Câu D sai, vi 
$$
\sqrt{2} < \sqrt{3} \Rightarrow a^{\sqrt{2}} > a^{\sqrt{3}}
$$
 (*do* 0 < *a* < 1)

- **Câu 25.** Ta có  $\log_3(\log_2 a) = 0 \Rightarrow \log_2 a = 1 \Rightarrow a = 2$ . Ta chọn đáp án D
- **Câu 26.** Đáp án A đúng với mọi *a, b, c* khi các logarit có nghĩa
- **Câu 27.** Đáp án D sai, vì không có logarit của 1 tổng.
- **Câu 28.** Sử dụng máy tính và dùng phím CALC : nhập biểu thức  $\log_2 X + \log_4 X + \log_8 X 1$  vào máy và gán lần lượt các giá trị của x để chọn đáp án đúng. Với *x* 64 thì kquả bằng 0. Ta chọn D là đáp án đúng.
- **Câu 29.** Sử dụng máy tính và dùng phím CALC : nhập biểu thức  $\log_{x} 2\sqrt[3]{2} 4$  vào máy và gán lần lượt các giá trị của x để chọn đáp án đúng. Với .. thì kquả bằng 0. Ta chọn A là đáp án đúng.

**Câu 30.** +**Tự luận :** Ta có 
$$
P = \log_{\sqrt{a}} b^2 + \frac{2}{\log_{\frac{a}{b^2}} a} = 4 \log_a b + 2 \log_a \frac{a}{b^2} = 2
$$
. Ta chọn đáp án A.

**+Trắc nghiệm :** Sử dụng máy tính, thay  $a = b = 2$ , rồi nhập biểu thức  $\log_{\sqrt{a}} b^2 + \frac{2}{\log_{a}}$ *b b a*  $\ddot{}$ 

vào máy bấm =, được kết quả  $P = 2$ . Ta chọn đáp án D.

**Câu 31. + Tự luận :** Ta có  $P = \log_{\sqrt{a}} b^3$ .  $\log_b a^4 = 2.3.4 = 24$ . Ta chọn đáp án A. **+Trắc nghiệm :** Sử dụng máy tính Casio, Thay  $a = b = 2$ , rồi nhập biểu thức  $\log_{10} b^3 \cdot \log_b a^4$  vào máy bấm =, được kết quả  $P = 24$ . Ta chọn đáp án B.

**Câu 32.** + **Tự luận**: 
$$
4^{3\log_8 3 + 2\log_{16} 5} = (2^{\log_2 3} \cdot 2^{\log_2 \sqrt{5}})^2 = 45
$$

+ **Trắc nghiệm :** Sử dụng máy tính, rồi nhập biểu thức  $4^{3\log_8 3 + 2\log_{16} 5}$  vào máy, bấm =, được kết quả bằng 45. Ta chọn đáp án C.

Câu 33. +Tự luận : 
$$
\log_a (a^3 \sqrt{a^{\frac{5}{4}}} a) = \log_a a^{\frac{37}{10}} = \frac{37}{10}
$$
  
+Trắc**nghiệm : S**ử dụng máy tính, Thay  $a = 2$ , rồi nhập biểu thức  $\log_a (a^3 \sqrt{a^{\frac{5}{4}}} a)$  vào  
máy bâm =, được kết quả  $P = \frac{37}{10}$ . Ta chon đáp án B.

Câu 34. +Tự luận : 
$$
A = \log_{16} 15 \cdot \log_{15} 14 \dots \log_5 4 \cdot \log_4 3 \cdot \log_3 2 = \log_{16} 2 = \frac{1}{4}
$$
  
+Trắc**nghiêm :** Sử dụng máy tính Casio, rồi nhập biểu thức

 $\log_3 2. \log_4 3. \log_5 4...\log_{16} 15$  vào máy bấm =, được kết quả  $A = \frac{1}{4}$ 4  $A = \frac{1}{x}$ . Ta chọn đáp án D.

**Câu 35.** +**Tự luận**: 
$$
\log_{\frac{1}{a}}\left(\frac{a^3 \sqrt[3]{a^2} \sqrt[5]{a^3}}{\sqrt{a} \sqrt[4]{a}}\right) = -\log_a a^{\frac{91}{60}} = -\frac{91}{60}
$$

**+Trắc nghiệm :** Sử dụng máy tính, Thay  $a = 2$ , rồi nhập biểu thức  $\log_{1} \left| \frac{a \sqrt{a}}{\sqrt{a^4}} \right|$ *a*

$$
\left(\frac{a^3\sqrt[3]{a^2}\sqrt[5]{a^3}}{\sqrt{a}\sqrt[4]{a}}\right)
$$

 $\bullet$ 

vào máy bấm =, được kết quả  $-\frac{211}{60}$ . Ta chọn đáp án C.

- **Câu 36.** *Ta có*:  $\log_3 2 < \log_3 3 = 1$ ,  $\log_2 3 > \log_2 2 = 1$
- **Câu 37.**  $2000^2 > 1999.2001 \Rightarrow \log_{2000} 2000^2 > \log_{2000} 2001.1999$  $\Rightarrow$  2 > log<sub>2000</sub> 2001 + log<sub>2000</sub> 1999  $\Rightarrow$  log<sub>1999</sub> 2000 > log<sub>2000</sub> 2001
- **Câu 38.** Ta có  $\log_3 2 < \log_3 3=1=\log_2 2 < \log_2 3 < \log_3 11$
- **Câu 39.**  $\log_3(x+2) = 3 \Leftrightarrow x+2 = 3^3 \Leftrightarrow x = 25$
- **Câu 40.**  $\log_3 x + \log_9 x = \frac{3}{2} \Leftrightarrow \log_3 x + \frac{1}{2} \log_3 x = \frac{3}{2} \Leftrightarrow x = 3$

Câu 41. Ta có 
$$
4\log_3 a + 7\log_3 b = \log_3(a^4b^7) \Rightarrow x = a^4b^7
$$
. Ta chọn đáp án C.

**Câu 42.** Tacó:  
\n
$$
\log_2 (x^2 + y^2) = 1 + \log_2 xy \Leftrightarrow \log_2 (x^2 + y^2) = \log_2 2xy \Leftrightarrow x^2 + y^2 = 2xy \Leftrightarrow x = y
$$

Group: https://www.facebook.com/groups/tailieutieuhocvathcs/